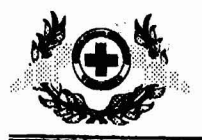

# NUEVAS HERRAMIENTAS PARA LA GESTION DE LA EMPRESA GANADERA

## Ing. Agr. Alejandro Galetto. PhD **INTA Rafaela**

#### **INTRODUCCION**

Los palses del Cono SUr de America Latina se hallan embarcados en un profundo proceso de transformación estructural de sus economías. Con rasgos y tiempos propios de cada situaci6n en particular, asistimos a un desmantelamiento del modelo de sustitución de importaciones de economfa cerrada, que es paulatinamente reemplazado por otro cuyas principales características son la apertura económica (en el marco de la integración regional), la intemacionalizaci6n del capital y una revalorizaci6n de la cuesti6n tecnol6gica como componente del proceso de desarrollo económico (Bocchetto, 1997).

Uno de los resultados más notables de la implementación del nuevo modelo (casos chileno y argentino, por ejemplo) es el incremento de la tasa de inversión privada en diferentes sectores de la economía, incluyendo también al sector agropecuario (Muchnik, 1997). Esta inversión normalmente está acompañada por profundos cambios técnicos, que originan desequilibrios cuya manifiestación más evidente son las grandes tasas de beneficios, los quebrantos, el desempleo, etc.. En comparación con el período anterior de nuestras econom fas, asistimos a situaciones de rápido cambio en las variables externas, donde las empresas deben ajustar su estructura y funcionamiento si pretenden mantenerse en eI mercado.

Obviamente, los cambios no son uniformes dentro de los diferentes sectores, especialmente si son tan diversos como eI agropecuario. Sin embargo, y en la medida que todas las empresas utilizan recursos (tierra, trabajo y capital) que pueden migrar dentro del sector en busea de mejores oportunidades, eI cambio en un subsector repercute en otro mediante el aumento del precio del recurso, como está ocurriendo en los últimos años con el caso de la tierra de aptitud agrícola en la región pampeana argentina.

Entonces, en este contexto de cambio acelerado, que por vía directa o indirecta llega a todo el sector, los diferentes actores (ernpresarios, administradores y asesores). sianten la necesidad de contar con herramientas que permitan el análisis de las distintas alternativas que se presentan bajo la forma de interacciones entre precios y tecnologías, lo que a su vez se traduce en una demanda creciente por aplicaciones de la gestión de la empresa agraria.

Como aporte a esta discusión, este trabajo tiene por objetivo, a partir de una caracterización muy rápida de la gestión y de la experiencia de su aplicación en las empresas agropecuarias, introducir la posibilidad de utilizar algunas herramientas novedosas para el análisis y planeamiento de la empresa, que podrían permitir la superación de algunos inconvenientes detectados en su uso (es decir, la gestión) en la actividad agropecuaria.

# LA GESTION DE LA EMPRESA AGROPECUARIA

La empresa agropecuaria -desde una perspectiva muy general- puede ser vista como un ámbito donde el empresario toma decisiones condicionadas por la interacción entre los recursos disponibles, la tecnología y los precios, a partir de una «función-objetivo» que su supone trata de optimizar. En la Figura 1 se pUede observar una caracteriza· ci6n de este ambiente donde se combinan los principales componentes de la empresa y del problema de decisión del empresario.

Figura 1. Relaciones entre recursos, tecnología y precios en la empresa agropecuarla.

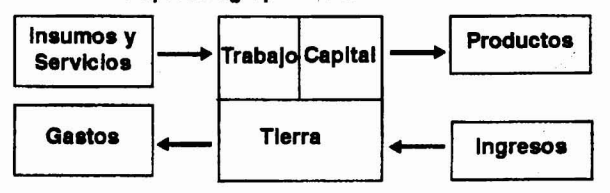

En el modelo presentado en la Figura 1 se diferencian tres recursos de la empress agropecuaria, que son la tierra, el trabajo y eI capital (maquinarias, instalaciones y ganado). Estos recursos se combinan en distintas proporciones con insumos y servlcios comprados, para obtener uno o varios productos. La relación de transformación entre los recursos, insumos y servicios, y los productos obtenidos, esta determinada por la tecnología, que desde esta perspectiva puede ser definida entonces como «una manera de hacer las cosas 0 de obtener un producto».

Como se observó en un párrafo anterior, el empresario toma sus decisiones tratando de maximizar una «función objetivo», que normalmente consiste en alcanzar el máximo beneficio posible. Este beneficio surge de la diferencia entre el valor de los productos y el valor de los insumos y servicios comprados, de lo que se deduce la pérdida de valor del capital propio (depreciación), para llegar a un monto que normalmente se denomina Ingreso Neto, y representa una retribuci6n de todos los factores productivos propiedad del empresario.

El objetivo de la maximización del beneficio económico sólo se trata de una hipótesis, un supuesto acerca del comportamiento empresario. Su utilización se justifica porque ha demostrado, en numerosas situaciones, un aceptable valor predictivo de las decisiones empresarias. con. un grado de complejidad manejable. Más adelante se planteará cómo es posible -de manera práctica- incorporar al análisis de decisiones otro criterio que ha demostrado ser de gran impacto, como es la incertidumbre que existe sobre eI com· portamiento de precios y rendimientos.

A partir del modelo de empresa agropecuaria presentado en la Figura 1, y de los comentarios que de él se derivaron, podemos presentar una primera definición de Gestión(1) como «el proceso mediante el cuál el productor/ empresario organiza los recursos disponibles -en un ambiente caracterizado por información incompleta- para alcanzar sus objetivos» (Dillon, 1980). Otra definición importante, es aquella que dice que «la Gestión es el arte de las combinaciones rentables» (Chombart de Lauwe. Poitevin y Tirel, 1965.

En la Figura 2 se presenta un esquema de la ges· tión de la empresa como proceso de naturaleza contínua, que comienza con la medición de los resultados técnicos y económicos, que se utilizan para realizar el análisis y diagn6stico, 10 que a su vez sirve de base para el planeamiento. Este puede ser de «corto plazo» (se modifica sólo el nivel de insumos variables o la integración de la empresa) o de «largo plazo» (implica modificaciones en la estructura de la empresa).

## XXVI Jornadas Uruguayas de Buiatria

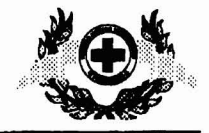

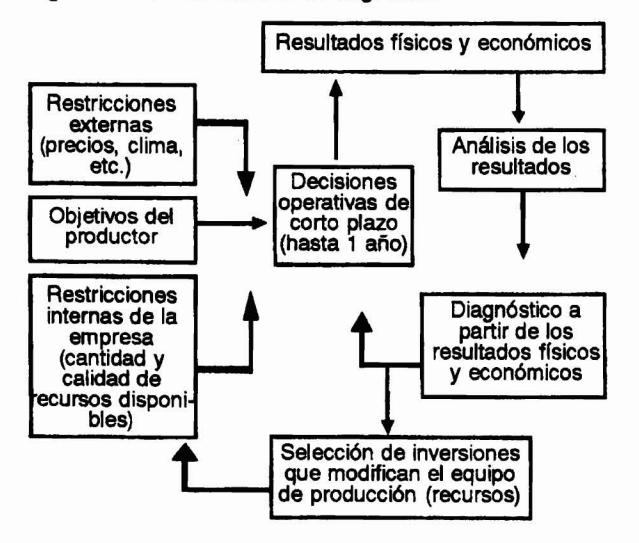

La difusión de las técnicas de gestión para el manejo de la empresa agropecuaria comenzó hace más de 40 años, promocionada tanto por los servicios de extensión oficia/es como por asociaciones de productores vinculados por cuestiones tecnol6gicas. Sin embargo, la adopci6n de la misma ha sido escasa y en muchas situaciones, incompleta. Si bien es imposible establecer una referencia «bibliográfica» precisa, resulta un lugar común en el ambiente de productores agropecuarios y asesores confundir la gestión de la empresa, con el análisis de los resultados obtenidos. En muchos «hacer gestión» se ha reducido simplemente a registrar resultados físicos y económicos, sin una correspondiente tarea de diagn6stico y, sobre todo, planeamiento.

En la medida que todo el esfuerzo de registrar resultados en forma periódica no se vió compensado por los beneficios que se derivan de una mejor capacidad para la toma de decisiones, no es casualidad que el productor haya percibido a la gestión como una tecnología de baja relación beneficio/costo, especialmente si a ello se le suma la inestabilidad del ambiente financiero y el inmovilismo tecnológico que caracterizó nuestra vida económica de las últimas décadas.

A modo de síntesis del argumento que se ha elaborado, pueden plantearse los siguientes puntos. En primer . lugar, el ambiente extemo de la empresa agropecuaria esta viviendo un acelerado proceso de transformaciones, caracterizado por la apertura comercial, la estabilidad monetaria, el incremento de las corrientes de inversiones y la revalorización de lo tecnológico como factor de competitividad. Por el otro lado, y en el contexto mencionado, se percibe una revalorización del rol de la gestión como herramienta para el manejo empresario. Sin embargo, las experiencias de gestión han enfatizado mucho el rol del registro de información, en detrimento del análisis de decisiones, lo que ha generado la percepción de una baja relación beneficio/costo para la tecnología de gestión, y por lo tanto han retardado su adopción.

A partir del argumento elaborado en el párrafo anterior, en la próxima sección se introduce el cuerpo central de esta presentación, que es la presentación del uso de modelos que, aprovechando las capacidades de los programas denominados «hojas electrónicas de cálculo», permiten simular el comportamiento de la actividad 0 empresa con el fin de realizar un análisis integral del impacto de las decisiones sobre la función objetivo.

### EL USO DE MODELOS PARA INTEGRAR EL ANAUSIS Y EL PLANEAMIENTO

Un modelo es una representación simplificada de la realidad, que nos permite capturar los elementos esenciales de la misma, en relación con un problema determinado. Aunque la mayor parte de las veces sin ser concientes de ello, utilizamos modelos en forma cotidiana, cuando analizamos un problema y tomamos una decisión mediante la ayuda de un modelo mental. En otras ocasiones necesitamos la ayuda de lápiz y papel, para la construcción de un modelo visual. También son conocidos los modelos físicos a escala, como los de un túnel aerodinámico, o un modelo de producción en una Estación Experimental. Finalmente, podemos construir un modelo matematico, cuando representamos, por ejemplo, la relaci6n entre ingreso bruto (IB), gastos directos (GD) y margen bruto (MB), como

$$
MB = IB - GD \tag{1}
$$

La justificación del uso de modelos en la empresa agropecuaria es básicamente una mejora en la capacidad para tomar decisiones, pero no en eI sentido de poder tomar decisiones «perfectas», sino decisiones más informadas, a partir de un mejor conocimiento de la interacción entre las principales variables que definen el resultado del problema. En muchos casos, tan importante como el modelo en sí mismo para la comprensi6n del fen6meno bajo estudio, es el proceso de construcci6n del modelo, especialmente cuando surge de una interacción entre diferentes disciplinas.

EI uso de modelos, y respondiendo al titulo de esta sección, permite integrar el análisis y el planeamiento de la empresa, mediante un mejor conocimiento de la interacción entre las principales variables que definen el resultado, y con e110 mejorando la capacidad para tomar decisiones.

En los últimos años, el desarrollo de herramientas informáticas (máquinas y programas) ha permitido que la utilización de modelos para la gestión de la empresa agropecuaria tome un nuevo impulso. En particular, las de· nominadas «hojas electrónicas de cálculo» tipo Excell, Lotus 1-2-3 o Quattro-Pro, han permitido que la construcción de modelos deje de ser un territorio de especialistas para trans· formarse en una posibilidad accesible a un gran número de asesores y productores (Ragsdale, 1995).

Las hojas de cálculo permiten la integración de la funci6n de producci6n (tecnologia). con los precios de insumos y productos, y su impacto sobre las variables de resultado, lo que es analizado mediante la utilización de técnicas de simulaci6n.

En este trabajo, 5610 a modo de ejemplo y con el objetivo de motivar un mayor interés por este tipo de herramientas, se presenta un modelo simple de simulación de una empresa ganadera construído en hoja electrónica de calculo, que permite identificar las relaciones entre un conjunto de variables de decisión y las variables de resultado físico y económico.

El modelo, que se observa en el Cuadro 1, consiste en un planteo de un sistema de producción de leche y su correspondiente resultado económico hasta el nivel del margen bruto. En primer lugar, se observan un conjunto de «supuestos» flsicos que definen el modelo, y que pueden ser variados por analista para evaluar su impacto sobre el resultado. Ellos son la superficie (has), la producción individual (litros/VO/día), la duración de la lactancia (meses), el intervalo parto-parto (meses), el porcentaje de reposición con vaquillonas (% sobre VM), la calidad media anual del forraje y del concentrado (MCal EM/kg MS) y el consumo de concentrados (kg/VO/día).

Hacia la derecha, se presentan los supuestos econ6micos, que en este case son el precio (medio anual) de la lache (\$I1t), at precio del coneentrado (\$/kg), eI precio de la vaca de descarte (\$/kg) y el precio de las temeras/vaquillas (\$/cab). TERNEROS.

Más abajo, se encuentra detallada la oferta forrajera del establecimiento. En la primera columna las pasturas, luego su importancia relativa en términos de superficie efectiva, la productividad por superficie (kg MS/ha) y la eficiencia de cosecha (%). Esta informaci6n nos permite estimar la oferta 10rrajera aprovechable del modelo, que surge de multiplicar la ealidad media del forraje per la cantidad de forraje disponible. Es obvio que en un modelo más detallado, podría agregarse una columna adicional con la calidad de cada forraje, lo que haría más realista al modelo.

### Cuadro 1. Ejemplo para simulación de un modelo tambero

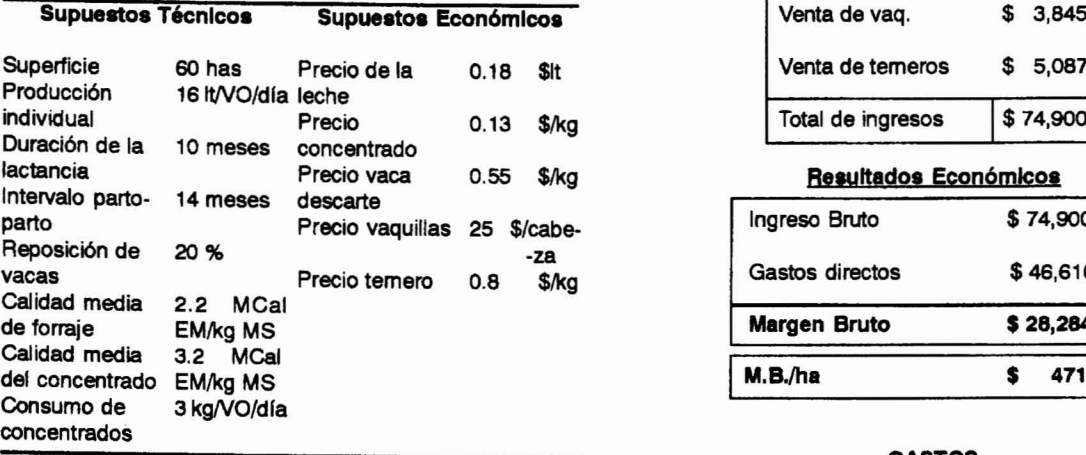

### RESULTADOS

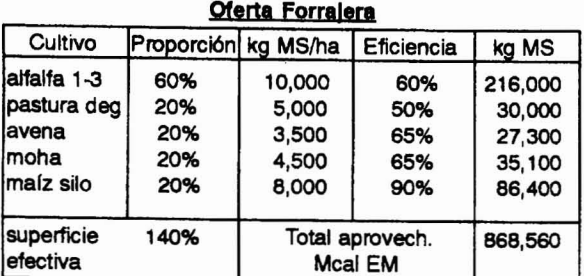

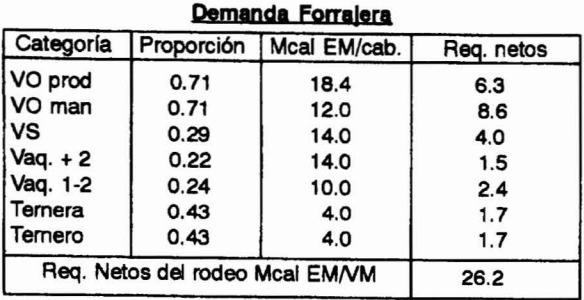

# PRODUCTIVIDAD

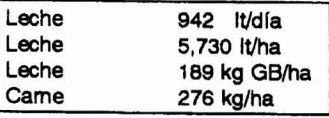

## BALANCE DE CARGA ANIMAL

 $\setminus \mathbb{Z}^\infty$  if  $S/\sqrt{s}$  ,  $\mathbb{S}^n$ 

 $^{\circ}$ <sub>c</sub>. y  $^{\circ}$ 

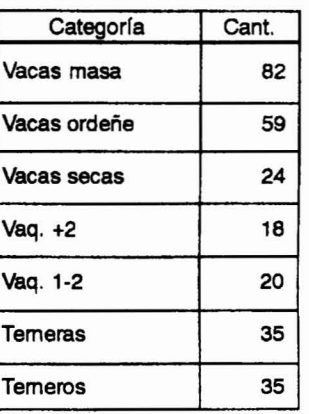

### **IINGRESOS**

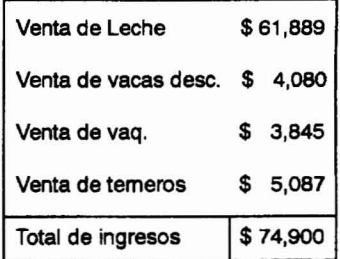

### Resultados Económicos

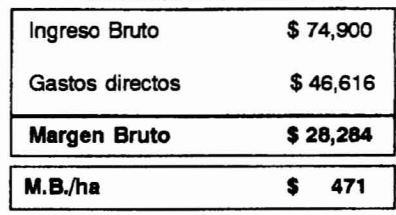

# GASTOS

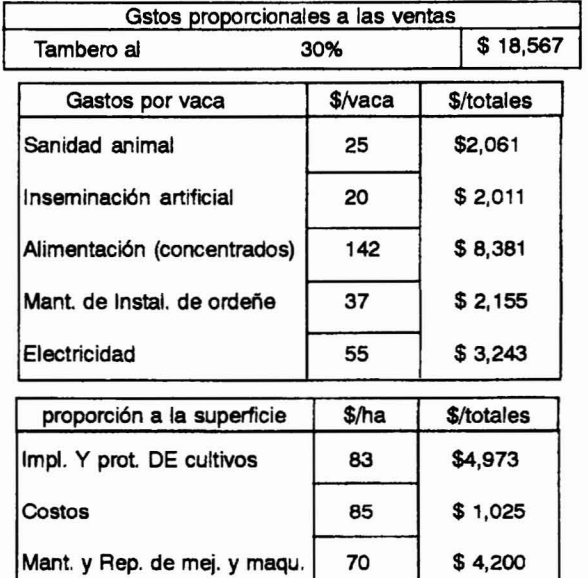

A partir de los supuestos establecidos, el modelo estima la demanda forrajera, donde la unidad de cálculo es la vaca masa (VM). Para cada categoría hay una relación que depende de los parámetros del modelo (por ejemplo, la relación VO/VM es igual lactancia/IPP). La cantidad de

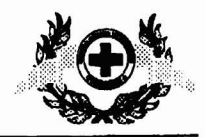

vaquillonas de más de 2 años y las de 1-2 años viene dada por la reposición más un coeficiente por mortandad. La cantidad de temeras y temeros depende el porcentaje de parición, que es igual a 12 dividido el IPP. Cada categoría tiene requerimientos a1imenticios expresados en el Meal EM/dia, los que son agregados para determinar la demanda de la unidad vaca masa, previa deducci6n del consumo de concentrados por las vacas en ordeño.

EI balance de carga animal surge de dividir la oferta energetica del modelo por la demanda (incrementada en un 10 % por seguridad). Esto nos determina un rodeo de cierto tamaño, lo que a su vez permite estimar la producción annual de leche y carne. Esta producción es valorizada a precios que también pueden ser parametrizados por el analista, y se Ie deducen los gastos direetos, para obtener el margen brulo de la empresa.

EI modelo permite entonces parametrizar el efeeto de diferentes variables (tamaño, tecnología, precios) sobre el resultado de la actividad. En este caso, y tratándose de un ejemplo con fines didacticos, el modelo es muy general como para ser utilizado en situaciones particulares, pero con el prop6sito de presentar un ejemplo de este tipo de situaciones, en el Cuadro 2 se muestra el resultado de simular cambios en dos variables importantes en el manejo reproductivo, como son eI intervalo parto-parto y el porcentaje de reposici6n.

#### Cuadro 2. Impacto de la variación en el intervalo partoparto y el porcentaje de reposición sobre el resultado económico (MB - \$/ha) de la actividad tambo (elemplo hlpotetlco).

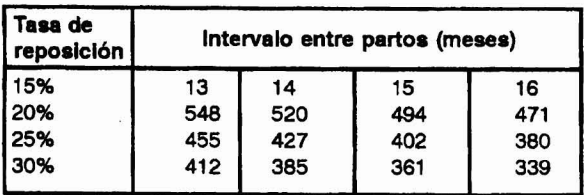

Otra de las aplicaciones que permiten ser implementadas con los modemos programas de hojas de cálculo son aquellas donde interviene el riesgo como factor de decisión. El tema es complejo, tanto en sus aspectos teóricos como operativos, pero a los efectos de representar la posibilidad analltica que ofreee el trabajo con modelos, en el resto de la sección se presenta en forma muy sintética la introducci6n del riesgo en eI modelo tambero del Cuadro 1.

Introducir el riesgo en eI modelo significa tener en cuenta explicitamente que el valor de una determinada variable de interés (por ejemplo, la producción de pasto de un determinado cultivo) no es fijo, sino que puede presentar un conjunto de valores posibles, lo que analíticamente se representa por una «distribución de probabilidades», que es una representación de una función que asigna valores probabillsticos (menores 0 iguales a 1) a las ocurrencias posibles de una variables. Estas distribuciones pueden ser discretas (Ia probabilidad de lIuvia es del 60 % -y por 10 tanto la de no lIuvia es del 40 %) 0 continuas, como por ejemplo cuando representamos el rendimiento por una distribuci6n normal o gaussiana, caracterizada por los parámetros media y desviación standard.

Del conjunto de variables que componen el mode-10, algunas son de mayor impacto que otras sobre la función objetivo, 0 bien sus valores resultan menos conoeidos, por lo que resulta conveniente caracterizarlas como aleatorias o

«riesgosas». Para ello, dichas variables son identificadas mediante una distribuci6n de probabilidades, y mediante un método conocido como «muestreo probabilístico» (el más conoeido es el denominado Montecarlo), obtenemos una importante cantidad de valores posibles que responden -simultaneamente- a las distribuciones de probabilidad espeeificadas para las variables aleatorias del modelo.

Utilizando un programa conocido como @RISK (Palisade, 1997), en el modelo de simulación del ejemplo del Cuadro 1 se identificaron como aleatorias dos variables: el precio de la leche y la producción de pasto de la alfalfa 1-3. Se realizó el supuesto que la primera de ellas responde a una distribuci6n del tipo discreta, con 5 valores posibles, (0,14; 0,16; 0,18; 0,20 y *0,22* \$/Iitro), y otras tantas probabilidades de ocurrencia (5, 30, 40, 15 y 10 %). Por el otro lado, se postuló que la variable producción de pasto se distribuye en forma triangular, con parametros (4500, 11500 Y 14000 kg MS/ha), 10 que nos da una media de 1ססoo kg/ha.

Definidas las dos variables aleatorias del modelo (independientes entre sí), se repitió 100 veces un muestreo probabilístico que permitió generar otros tantos valores de la variable identificada como resultado, que en este caso fué el margen bruto total, y cuya distribución se muestra en el Cuadro 3.

Cuadro 3. Distribución del margen bruto total de un (hipotético) modelo de producción de leche

| Mínimo | Promedio | Máximo |  |
|--------|----------|--------|--|
| 10.547 | 27.081   | 45.693 |  |
| 0.14   | 0.179    | 0.22   |  |
| 5.094  | 10,000   | 13.668 |  |
|        |          |        |  |

La salida del programa brinda mucha más información que la presentada en el Cuadro 3. Por ejemplo, es posible identificar la distribución completa del margen bruto de Ia empresa (0 para el caso de cualquier variable que se identifique como de salida), o la conformación de «escenarios», que permiten estableeer conjuntos de valores de las variables aleatorias que conforman un determinado valor de la variable de resultado.

Las posibilidades de este tipo de enfoque para el analisis, tanto a nivel de actividad como a nivel de empresa, son muy importantes. Corresponde al profesional vinculado al sector explorar 10 que las modernas herramientas informaticas tienen para ofreeer para mejorar eI impacto de la gestión sobre la modema empresa rural, y de esta manera colaborar en la administración de la misma en un ambiente de contínuo cambio, donde la tecnología, si bien está siendo revalorizada como se decía en la introducción, no está exenta de riesgos que deben ser ponderados, y para ello se adaptan perfectamente las herramientas presentadas.

Agradecimiento: Se agradece la colaboración del Sr Leonardo Pelosi, estudiante de la carrera de Licenciatura en Administración Rural (UTN - Rafaela), para la preparación de este trabajo.

Nota: (1) Gestión de empresas agropecuarias y Administraci6n Rural son dos terminos que deben ser considerados sinónimos, pues la diferencia es sólo de orden geográfico. El primero de ellos proviene de Francia, y se ha popularizado en Argentina y Uruguay principalmente a través de la influencia de los grupos CREA, mientras que el segundo es de ori-

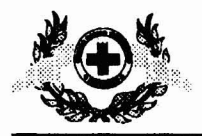

gen anglosajón (Inglaterra, Estados Unidos, Australia y Nueva Zelanda), y es la traducción del término «Farm Management'.

## **REFERENCIAS**

Bocchetto, R. Los INIAs y el PRCOCISUR frente a los cambios del desarrollo. En: Puignau, J. (ed.). 1997. El cambio global y el desarrollo tecnológico agropecuario y agroindustrial del Cono Sur: Implicancias para los INIAs y el PROCISUR. Montevideo, IICA-PROCISUR, 124 p.

Chombart de louwe, J., J. Poitevin y J.C. Tire!. 1965. Moderna gestión de las explotaciones agrícolas. Madrid: Ediciones Mundi·Prensa.

Dillon, J. 1980. The definition of Farm Management. Joumal of Agricultural Economics, 31: 257-258.

Muchnik, E. Globalizaci6n, regionalizaci6n y apertura económica. En: Puignau, J. (ed.). 1997. El cambio global y el desarrollo tecnol6gico agropecuario y agroindustrial del Cono Sur. Implicancias para los INIAs y el PROCISUR. Montevideo, IICA-PROCISUR, 124 p.

Palisade. 1997. A Guide to Using @RISK. Newfield, NY: Palisade Corporation.

Ragsdale, C. 1995. Spreadsheet Modeling and Decision Analysis: A Practical Introduction to Management Science. cambridge (MA): Course Technology, Inc., 718 p.